# [Download](http://evacdir.com/gelsenkirchen/hindenburg.elfordleigh/lotions=ZG93bmxvYWR8ajdYTW5ReE4zeDhNVFkxTkRVNU56VTBNWHg4TWpVNU1IeDhLRTBwSUZkdmNtUndjbVZ6Y3lCYldFMU1VbEJESUZZeUlGQkVSbDA/align/QXV0b0NBRAQXV/morne/skinniest)

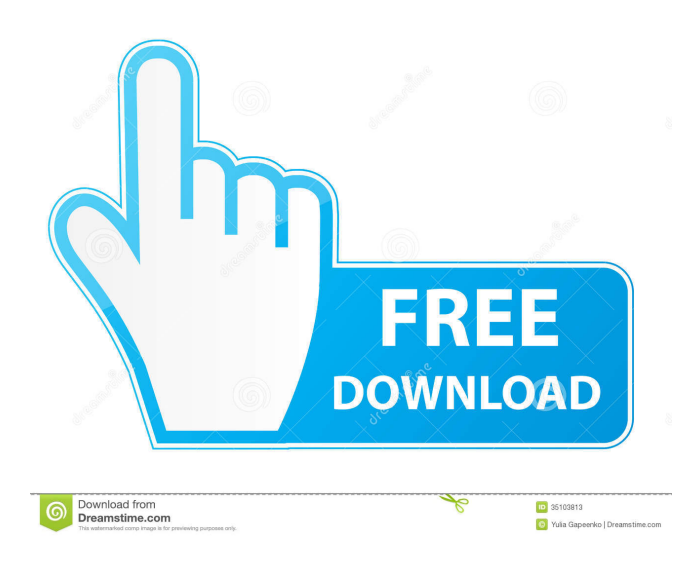

### **AutoCAD Crack [Updated] 2022**

Historically, AutoCAD Cracked 2022 Latest Version was available as a desktop application for PCs as well as many other operating systems. AutoCAD For Windows 10 Crack discontinued distribution of desktop editions in favor of a series of modern web applications and mobile editions. AutoCAD 2017 (AutoCAD LT) and AutoCAD 2018 (AutoCAD Architect) are the first versions of the software in years to support those operating systems. AutoCAD offers many functions and options for users, and is often used for complex computer-aided architectural design. The following subsections describe some of the key features of AutoCAD and Autodesk's other design software applications. Open File You can open a file in AutoCAD if the file's extension is the same as the file extension you selected in the Options dialog box when you saved the file. For example, you saved a file called "Robot.dwg" with the extension.DWG. If you want to open that file in AutoCAD, you would need to click the Open File button in the Files toolbar, and then enter "Robot.dwg" for the file name. You can save a file with a different extension than the one you used when you created the file by changing the file's extension before you save the file. For example, you can change the.DWG extension to.dwg to save the file as a.dwg file. Use the Windows Open File command to open a file. Choose Open from the Files toolbar, and then click the drop-down arrow at the top of the Open File dialog box. In the new dialog box, open the Files list box and click the file you want to open. Click OK to open the file. If the file extension is not the same as the file extension you selected, you have to type the name of the file you want to open, or the Open dialog box opens with a list of files with the same name as the file you want to open. Note that you cannot open a file with a different extension than the file you saved it with unless the extension is the same as the name of the file. For example, if you saved a file called "Robot.dwg" with the extension.DWG, you can open that file in AutoCAD by clicking the Open File button in the Files toolbar, and then typing "Robot" in the Open dialog box. The dialog box opens with a list of files with

#### **AutoCAD License Code & Keygen**

The AutoCAD API allows users to control the drawing, script, or transformation process from any application that can use the DXF API. AutoCAD

also provides a comprehensive series of API programming languages that users can write programs in C, C++, Visual Basic, Visual LISP, and ObjectARX. AutoCAD itself is programmed in C++. It uses the API to control the drawing and scripting. This allows AutoCAD to run as a scripting language, or as a component for a larger script that may include AutoCAD features. This allows the creation of applications that use AutoCAD as the graphical user interface to a larger program. For example, a C++ application can use the AutoCAD drawing and drawing editing API to allow a user

to interact with the drawing. First release (1988) AutoCAD's first release was a viewer for AutoCAD's 3D model of an office tower for a Massachusetts Department of Public Works. The application itself was written in AutoLISP. Autodesk originally named it ToolCentre, but later changed the name to AutoCAD. AutoCAD's first forays into the automation market were in 1987 with the release of a "Developer Studio" for the Macintosh. This was a 3D modeling tool that relied on the dot3D visual programming language to allow users to create applications for a Macintosh II computer. This was AutoCAD's first attempt at programming for AutoCAD, but did not offer a programming language of its own. It was a Mac tool and never offered an Office Communications Suite interface for Windows or a Windows tool. The Developer Studio also offered many of the same features found in AutoCAD, including projection, truss design, and editing of 3D surfaces. It was also the first platform to offer the ability to load components into the model in multiple languages and used as a platform for experimentation. The Developer Studio was replaced by AutoCAD for Mac. Later that year, the DOS version of the Developer Studio was used as the basis for the AutoCAD Windows prototype. AutoCAD for Windows (1988) In December 1988 AutoCAD for Windows was released. The original name, ToolCentre, was changed to AutoCAD because it confused customers who thought AutoCAD was a word processor or form filler. This was the first version of AutoCAD to feature an Office Communications Suite interface. AutoC 5b5f913d15

## **AutoCAD Keygen**

On your desktop go to Settings > My Account > Autodesk Subscription > Activate or Deactivate License, click on Activate. If you wish to activate your Autocad: On your desktop go to Settings > My Account > Autodesk Subscription > Activate or Deactivate License, click on Activate. Autocad Activation key Generator: If you don't want to take the risk of accidentally deleting the file of the activation key. Then you can generate the activation key which you can use on Autocad. Click on the Autocad Activation key Generator. A window will open with information about the activation key. Step-by-step instruction for use the Autocad Activation key Generator: Click on the Autocad Activation key Generator. The Autocad Activation key Generator. A window will open with information about the activation key. You have to copy the activation key. You can press Enter or click on the Copy button. Paste the activation key in your Autocad software and press Enter. Go to Settings > My Account > Autocad Subscription. If you wish to activate your Autocad: On your desktop go to Settings > My Account > Autocad Subscription > Activate or Deactivate License, click on Activate. If you wish to activate your Autocad: On your desktop go to Settings > My Account > Autocad Subscription > Activate or Deactivate License, click on Activate. Autocad Activation key Generated: If you don't want to take the risk of accidentally deleting the file of the activation key. Then you can generate the activation key which you can use on Autocad. Click on the Autocad Activation key Generated. A window will open with information about the activation key. Step-by-step instruction for use the Autocad Activation key Generator: Click on the Autocad Activation key Generator. The Autocad Activation key Generator. A window will open with information about the activation key. You have to copy the activation key. You can press Enter or click on the Copy button. Paste the activation key in your Autocad software and press Enter. Go to Settings > My Account > Autocad Subscription. If you wish to activate your Autocad: On your desktop go to Settings > My Account > Autocad

### **What's New in the?**

Create a template or place an imported graphic on a new sheet by selecting it. (video: 1:17 min.) Designate the location of a selected imported graphic. (video: 1:19 min.) Enhancements for working with graphic data Ease the process of converting graphic data to drawings. Manually converting graphic data to a drawing can be a challenge. Using AutoCAD, you can convert selected graphic data to a drawing using the "Import" command, and immediately see the results in a new drawing. (video: 1:01 min.) Improvements for 3D modeling Keep 3D models relevant to today's design challenges, even in the presence of 2D drawing constraints. The 3D drawing toolset now supports AutoCAD 2D constraints when creating 3D models, so you can create 3D models that automatically coordinate with your 2D drawings. (video: 1:42 min.) Simplify 2D design through surface editing With the new Surface Editing tool, you can create and edit surface shapes. Easily create and edit 2D geometric shapes using the Surface Editing tool, which is located in the top toolbar. (video: 1:00 min.) Better work with 3D data Improved design tools for creating and editing models. The existing Modeling tools have been updated, allowing you to edit 3D objects faster and more intuitively, while adding new features. Create and edit 3D models that coordinate with 2D drawings. Edit 3D surfaces and create new ones. Import 3D models from other tools. Add colors, linetypes, and linetype colors to your drawing Now you can use color to represent different surface materials, and easily add a single color to a drawing. You can also change colors and colors of linetypes. (video: 1:00 min.) Use advanced geometric modeling tools Create, modify, and optimize your 3D models using the existing modeling tools. (video: 1:14 min.) Draw 3D boxes. Draw 3D lines, circles, and arcs. 3D curves. 3D extrusion. Transform 3D models and surfaces. Surface Editing tools. Intersect 3D surfaces. Import 3D models from other tools.

# **System Requirements:**

Minimum: OS: Processor: Memory: Graphics: DirectX: Hard Drive: Additional Notes: Note: Version History: Load Screen Patch Patch Information: Update Date: 9/1/2018 Description: V1.0: Added English Translation: Added GameCube and Windows / Linux Support: Version Notes: 9/3/2018 V1.1: Update to a new version of

Related links:

<http://travelfamilynetwork.com/?p=4119> <http://kephirastore.com/?p=9571> <https://collegeserviceboard.com/wp-content/uploads/2022/06/laurcail.pdf> <https://lancelot-paysage-maconnerie49.com/autocad-24-2-crack-serial-number-full-torrent-win-mac-updated/> <https://michele-damico.com/?p=23790> <https://bodhirajabs.com/autocad-crack-incl-product-key-win-mac-latest/> <http://eventaka.com/?p=1863> <https://hoperestoredministries.com/wp-content/uploads/2022/06/AutoCAD-5.pdf> <https://thailand-landofsmiles.com/?p=26898> <http://phatdigits.com/?p=1465> <https://webflow-converter.ru/?p=201471> <https://aiinewsline.news/autocad-2019-23-0-crack-latest-2022/> <https://juliepetit.com/autocad-2020-23-1-crack-free-2022/> <http://majedarjoke.com/2022/06/07/autocad-crack-free-download-x64-march-2022/> <https://vilabegir.com/wp-content/uploads/2022/06/taegsaka.pdf> [https://txuwuca.com/upload/files/2022/06/3bvtFHdTKVHX3GYb4FAQ\\_07\\_8bad4abbb6eeb607de2b7c5ae1716688\\_file.pdf](https://txuwuca.com/upload/files/2022/06/3bvtFHdTKVHX3GYb4FAQ_07_8bad4abbb6eeb607de2b7c5ae1716688_file.pdf) <https://rnxtv.com/archives/10781> <https://www.herbariovaa.org/checklists/checklist.php?clid=20046> <https://coleccionohistorias.com/wp-content/uploads/2022/06/AutoCAD-10.pdf> <http://landauer-stimme.de/2022/06/07/autocad-2021-24-0-crack-for-windows/>